## Про node\_modules

Антон Голубь

**O** antongolub antongolub

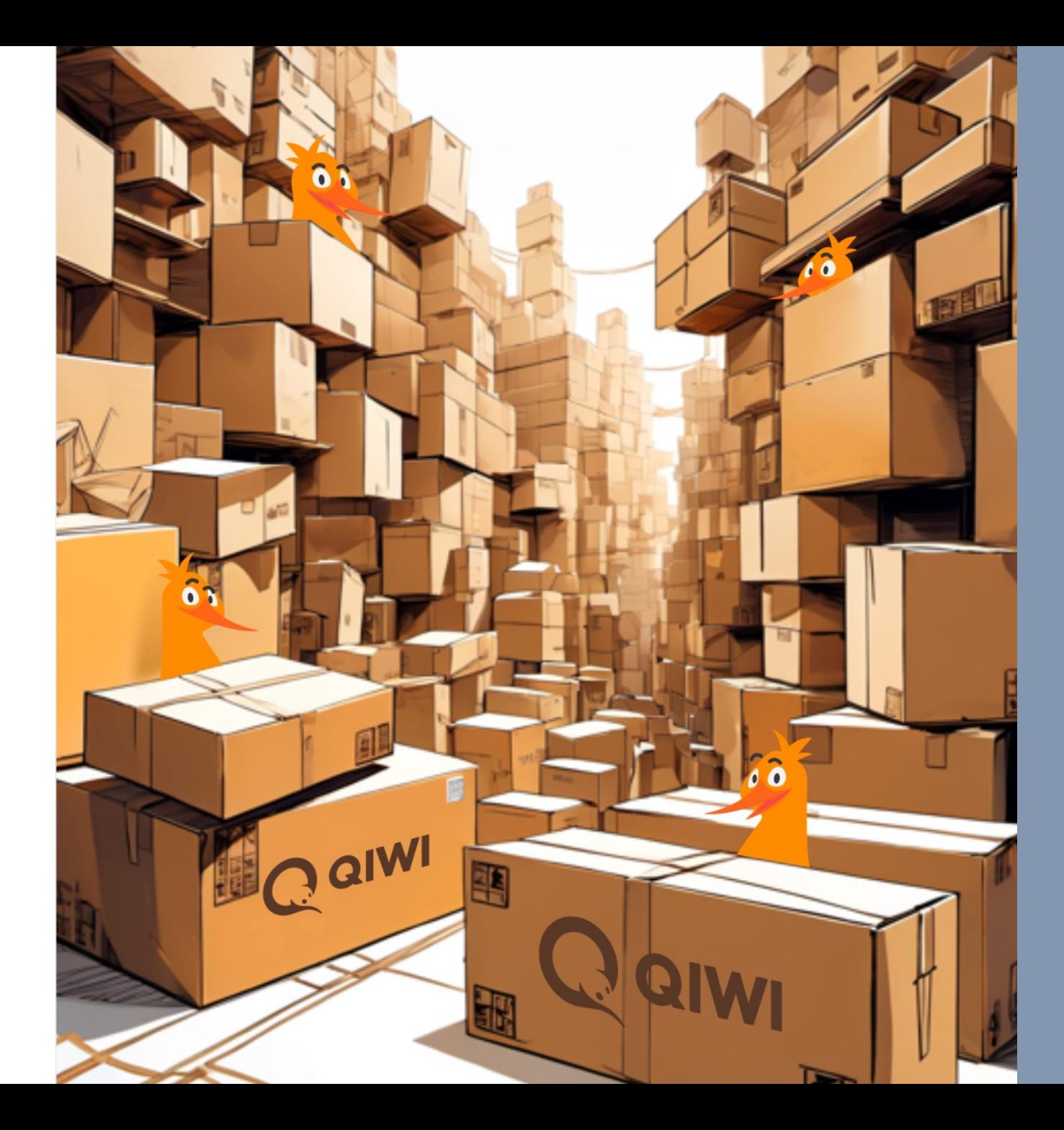

© 2023

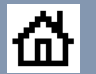

jquery.min.js hints.js carousel.js counters.js  $script$ . js

<script src="./static/js/jquery.min.js"></script> <script src="./static/js/jquery-table-plugin.js"></script>

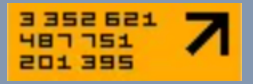

## Получение зависимостей

```
1/1.function reqListener() {
  eval(this.responseText);
\mathcal{F}const req = new XMLHttpRequest();
req.addEventListener("load", reqListener);
req.open("GET", "http://www.example.org/example.txt");
req.send();
1/2.var script = document.createElement("script");
script-type = "text/javascript";
```

```
script.src = "url";document.head.appendChild(script);
```
 $$. a$ jax

Mithgol the Webmaster

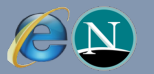

## **Коллизии в глобале**

```
// <script src="./static/js/external-script.js"></script>
function() \{// Copypasted libs
 // jquery v1
 \frac{1}{2} ...
  // Plugins, utils, etc
  \frac{1}{2} ...
  function start() \{$('#main').addEventListener()
  \mathcal{F}$. ready(stat)window.$ = $
\}) (window)
```

```
// <script src="./static/js/my-script.js"></script>
function() \{// Load jquery v2
 // But $ refers to v1, so, for example
  $.parseXML() // returns DOM Object instead of XMLDOMDocument
\}) (window)
```
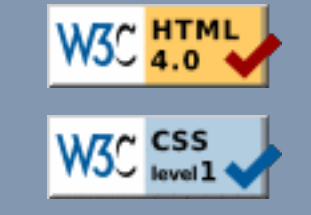

## **Behold, node.js**

### Evented I/O for V8 javascript.

// An example of a web server written with Node // which responds with "Hello World" after waiting two seconds:

```
include("/utils.js");
include("/http.js");
createServer(function (req, res) {
  setTimeout(function () {
    res.sendHeader(200, {"Content-Type": "text/plain"});
    res.sendBody("Hello World");
    res. finish():\}, 2000);
}).listen(8000);
puts("Server running at http://127.0.0.1:8000/");
```
// To run the server, put the code into a file // example.js and execute it with the node program

```
% /usr/local/bin/node example.js
Server running at http://127.0.0.1:8000/
```
Видел Райана Даля вживую на Холи. У меня даже автограф есть

### nodeJS

https://web.archive.org/we b/20091003131634/http:// nodejs.org/

https://en.wikipedia. org/wiki/Rhino\_(Java Script\_engine)

## **require**

```
var sys = require('sys'),
  http = require('http');http.createServer(function (req, res) {
  setTimeout(function () {
    res.writeHeader(200, {'Content-Type': 'text/plain'});
    res.write('Hello World');
    res.close();
 \}, 2000);
}).listen(8000);
sys.puts('Server running at http://127.0.0.1:8000/');
```
https://web.archive.org/we b/20100304154050/https:/ /nodejs.org/

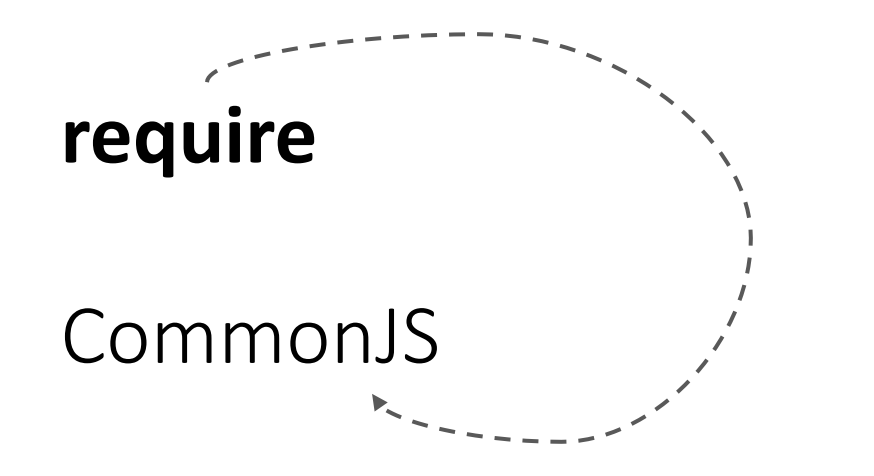

const  $\{ PI \} = Math$ 

module.exports =  $(r)$  => 2 \* PI \* r

https://en.wikipedia.org/ wiki/CommonJS

 $$1 \approx 21P$ 

## require

- Независимые контексты
- Кэш загрузки (мутабельный)
- Контекстно-зависимый resolve

import { createRequire } from 'node:module'  $const$  require =  $createRequired(import .meta .url)$ 

## require

```
node_modules
   a
      node_modules
        lodash@3
   b
      node_modules
        lodash@2
   lodash@4
index.js
```

```
// index.js
const = require('lodash')
require.cache['lodash'] // ?
```
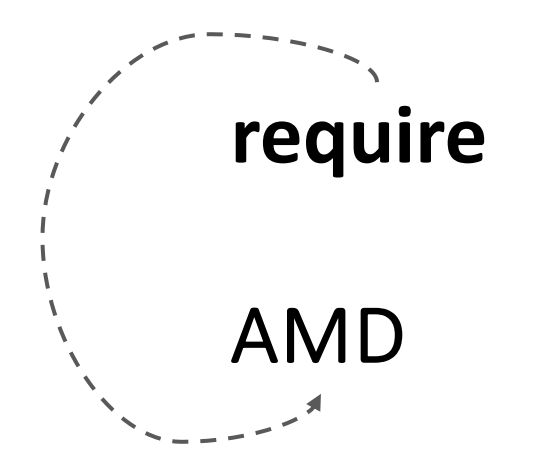

```
// foobar.js
define(['jquery"], function (*) {
 // internals
  function foo() {}
  function bar() {}
  function baz() {}
 // exports
  return {
    foo: foo,
    bar: bar,
  }
\})
```
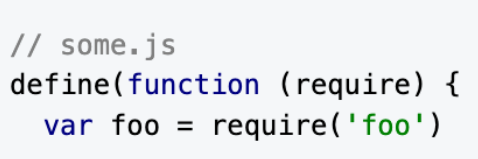

```
return function () \{foo.doSomething()
  \mathcal{F}\}
```
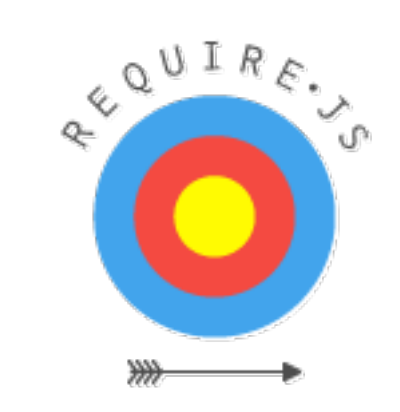

https://requirejs.org/

dojo еще был, https://dojotoolkit.org/

https://en.wikipedia.org/ wiki/Asynchronous modu le\_definition

## **require.js**

**r.js**: the RequireJS optimizer, and AMD runtime for use in Node. **require.js**: The browserbased AMD loader. https://requirejs.org/docs/

https://github.com/ requirejs/r.js

optimization.html

Еще был steal.js, но там перемудрили

https://github.com/stea ljs/steal

https://github.com/stea ljs/steal-conditional

## **require.js**

*Notice that the above module does not declare a name for itself. This is what makes the module very portable. It allows a developer to place the module in a different path to give it a different ID/name. The AMD loader will give the module an ID based on how it is referenced by other scripts***.**

```
function normalize(name, baseName, applyMap) {
    var pkgMain, mapValue, nameParts, i, j, nameSegment, lastIndex,
        foundMap, foundI, foundStarMap, starI, normalizedBaseParts,
        baseParts = (baseName &6 baseName.split('/')),
        map = config.macp,
        starMap = map \&\& map [*'];
   //Adjust any relative paths.
   if (name) \{name = name.split('/');
        lastIndex = name.length - 1;
```
https://requirejs.org/docs/ whyamd.html

https://github.com/require js/requirejs/blob/master/ require.js#L269

## require.js

```
//BADvar mod = require(someCondition ? 'a' : 'b');
//BADif (someCondition) {
   var a = require('a');
} else {
    var a = require('a1');\mathcal{F}11...var req, s, head, baseElement, dataMain, src,
  interactiveScript, currentlyAddingScript, mainScript, subPath,
  version = '2.3.6',
  commentRegExp = /\/\*[\s\S]*?\*\/|([^:"'=]|^)\/\/.*$/mg,
  cjsRequireRegExp = /[^1]\s*require\s*\(\s*["']([^'"\s]+)["']\s*\)/g,
  jsSuffixRegExp = / \iota js11...callback
.toString().replace(commentRegExp, commentReplace)
  .replace(cjsRequireRegExp, function (match, dep) {
   deps.push(dep);
  \};
```
https://requirejs.org/docs/ whyamd.html#commonjsc ompat

https://github.com/re quirejs/requirejs/blob /master/require.js#L2 088

## **UMD Universal Module Definition**

```
(function (root, factory) {
  if (typeof define === "function" \&\& define.amd) {
    // AMD
    define(["foo", "bar"], factory)
  } else if (typeof exports === "object") {
    // CommonJS
    module. exports = factory(require("foo"), require("bar"))
  } else {
    // Browser globals
    root.foobarExports = factory(root.foo, root.bar)
  \mathcal{F}\})(this, function (foo, bar) {
 \frac{1}{2}...
\}
```
"universal"

https://github.com/ umdjs/umd

## **ESM** aka ES6 modules, native ES modules

- Независимые контексты
- Иммутабельный кэш
- Иммутабельные модули
- Динамические и статическая загрузка

https://hacks.mozilla.org/ 2018/03/es-modules-acartoon-deep-dive/

## **ESM** «Безопасно»

— Нет моков модулей - Никаких оверрайдов (метрики, мемоизация, дебаунсеры-троттлеры, spyOn, пост-инит ИНЖЕКТЫ)

### **A** CAUTION

Jest ships with experimental support for ECMAScript Modules (ESM).

The implementation may have bugs and lack features. For the latest status check out the issue and the label on the issue tracker.

Also note that the APIs Jest uses to implement ESM support are still considered experimental by Node (as of version 18.8.0).

With the warnings out of the way, this is how you activate ESM support in your tests.

- 1. Ensure you either disable code transforms by passing transform: {} or otherwise configure your transformer to emit ESM rather than the default CommonJS (CJS).
- 2. Execute node with --experimental-vm-modules, e.g. node --experimentalvm-modules node modules/jest/bin/jest.js or NODE OPTIONS =-experimental-vm-modules npx jest etc.

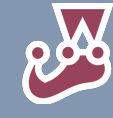

https://github.com/ search?q=repo%3Aj estis%2Fjest+esm+ mock&type=issues

https://jestjs.io/docs/ ecmascript-modules

## **ESM** std/esm

...esm is the world's most advanced ECMAScript module loader. This fast, production ready, zero dependency loader is all you need to support ECMAScript modules in Node 6+.

 $require = require("esm") (module/*, options*)$  $module-exports = require("./main.js")$ 

https://github.com/ standard-things/esm

Далтон клевый чел

## **ESM** SystemJS

*…is a hookable, standards-based module loader. It provides a workflow written for production workflows of native ES modules in browsers (like code-splitting builds), can be transpiled to the System.register module formaty and in the transpiler and in to dework in older browsers that don't support native modules…*

```
System.register(['dependency'], function (_export, _context) {
  var dep;
  return <sub>1</sub>setters: [function (_dep) {
      dep = \_dep;\}],
    execute: function () {
      export({}name: 'value'
      \});
    \mathcal{F}};
},/*optional metas*/ [
  /*optional meta for dependency*/ {assert: {type: 'javascript'}},
\ket{)}:
```
## **Комбинаторная дилемма:**

раздельные артефакты или разделяемое содержимое

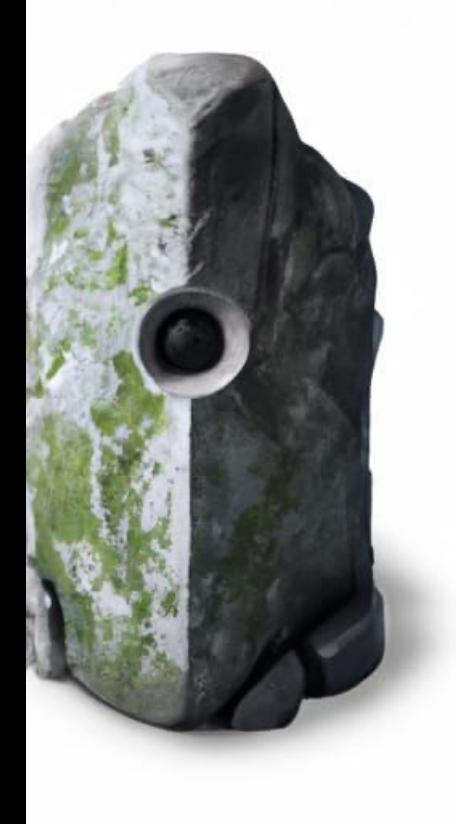

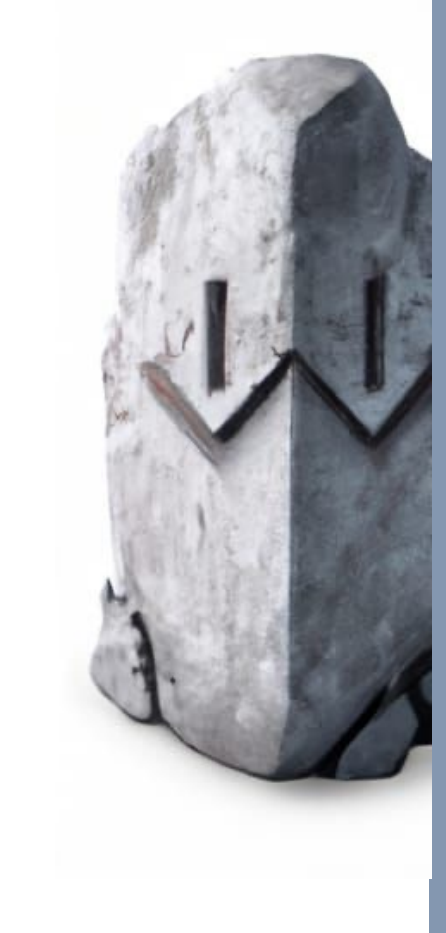

https://2ality.com/201 9/10/hybrid-npmpackages.html

## **package.json** garbage.json

- Точки входа
- Зависимости
- Конфиги
- Метаинфа
- Ассерты рантайма
- Копирайты / лицензии
- Скрипты / пайплайны
- Реджистри

…

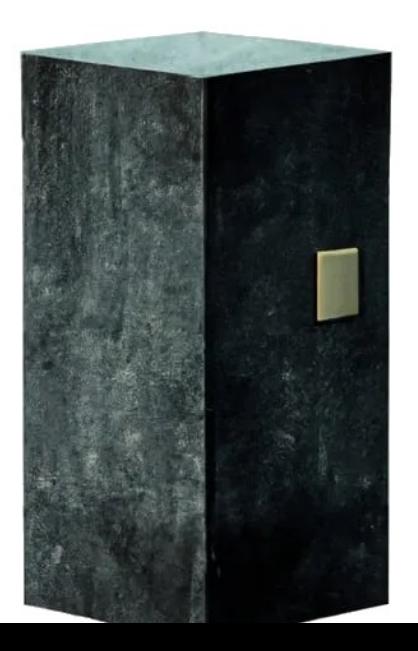

## **package** entry points

"name": "foo", "version": "0.0.0"

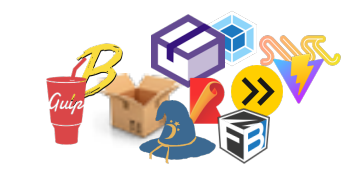

 $\mathcal{F}$ 

"name": "foo", "version": "0.0.0", "type": "module", "source": "src/foo.js", "types": "./dist/foo.d.ts", "exports": { "require": "./dist/foo.cjs", "default": "./dist/foo.modern.js", "import": "./dist/foo.modern.js"  $\}$ , "browser": "./dist/foo.modern.js", "main": "./dist/foo.cjs", "module" "./dist/foo.module.js", "unpkg": "./dist/foo.umd.js"

https://docs.npmjs.com/ cli/v10/configuring -npm/ package -json

https://parcel2 docs.vercel.app/config uration/package -json/

https://github.com/d efunctzombie/packag e-browser-field-spec

https://nodejs.org/api/ packages.html#conditi onal -exports

## **package** exports & imports

```
"exports": "foo.js"
\mathcal{F}₹
 "exports": {
   "import" "/foo.js",
   "require": "./foo.cjs",
    "default": "./foo.js"
\,"exports": {
   "foo": \{"import": "./foo.js",
      "require": "./foo.cjs",
      "default": "./foo.js"
   λ,
    "bar/*": {
      "import": "./bar/*.js",
      "require": "./bar/*.cjs",
      "default": "./bar/*.js"
    \mathcal{F}ł
```

```
"exports": {
    "foo": [
      "./foo.js",
      "./foo.mjs",
         "require": "./foo.cjs"
      \mathcal{F}"imports": {
    "#foo" "./foo.js"
 \}\mathcal{F}
```
https://stackoverflow.com/ questions/71610111/nodepackage-json-export-vsimports-fields

https://github.com/jestjs/ jest/issues/13707

## **package** полный не -JS

### @types/lodash Ts

4.14.200 · Public · Published 3 days ago

 $\Box$  Readme

**Code** (Beta)

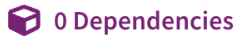

8 10

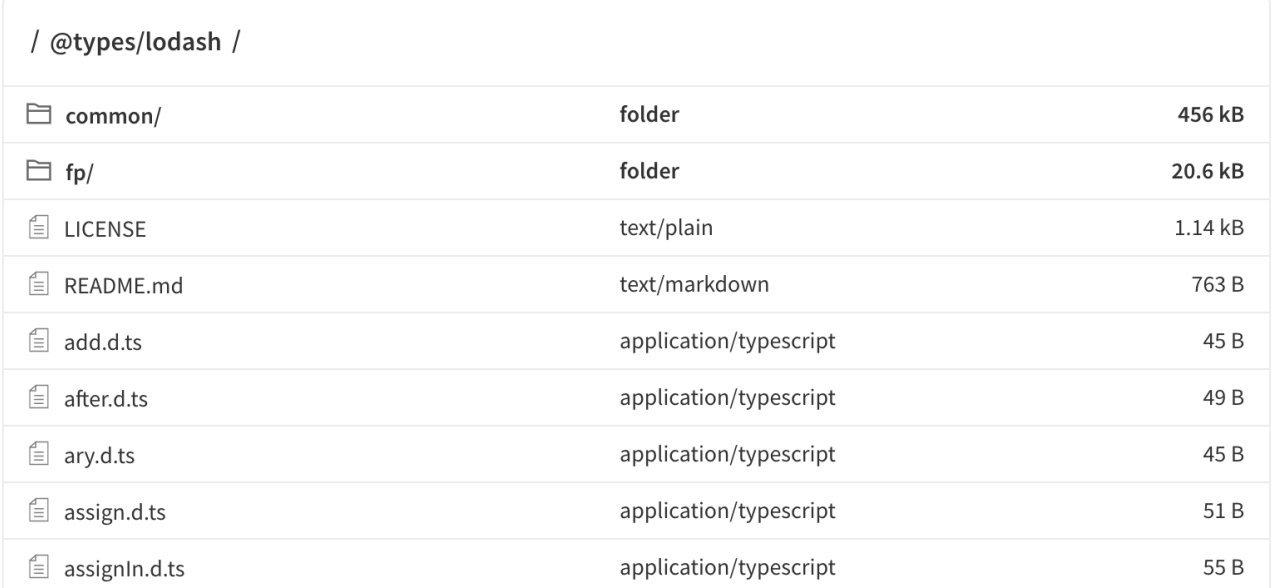

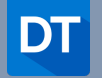

https://github.com/ DefinitelyTyped/ DefinitelyTyped/

## package императивное выполнение не-JS

```
const sh = new Proxy(\{\}, \{get: (\_, bin) => function (\ldots \text{args}) {
    const out = require('child_process').spawnSync(bin, args, {...this})
    return Object.assign(new String(out.stdout), out)
 - }
\}const \{python\} = sh
const result = python('./src/py/main.py')
```
https://www.graalvm.org/

https://github.com/ antonmedv/tinysh/ blob/master/index.js

## **package** node-gyp: пост-инсталл компиляция

*Сross-platform command-line tool written in Node.js for compiling native addon modules for Node.js "generate your projects"*

- Сборка зависимостей на стороне клиента
- Использование низкоуровневых API
- Высокопроизводительная имплементация
- Шорткат для портирования

https://github.com/ nodejs/node-gyp

https://blog.logrocket. com/solving-commonissues-node-gyp/

https://stackoverflow. com/questions/39739 626/what-is-node-gyp

https://ru.stackoverflo w.com/questions/1453 109/node-gyp-что-этои-на-что-ругается

## **package** node-gyp: it's a kind of magic

### *package .json binding.cc binding.gyp* #include <node.h>  $\left\{ \right.$ #include <v8.h> "name": "hello-world", "version": "0.0.0", using namespace  $v8$ ; "scripts": { "install": "node-gyp rebuild" Handle<Value> Method(const Arguments& args) { λ, HandleScope scope; "gypfile": true, return scope.Close(String::New("world"));  $\mathcal{F}$ "dependencies": {  $\mathcal{F}$ "node-addon-api": "^7.0.0" void init(Handle<Object> target) {  $\}$ NODE\_SET\_METHOD(target, "hello", Method);  $\}$  $\mathcal{F}$ NODE\_MODULE(mybinding, init);

```
"targets": [
     "target_name": "mybinding",
     "sources": [ "binding.cc" ]
  \mathcal{F}- 1
```
### https://nodejs.org/api/a ddons.html

https://github.com/ nodejs/node-v0.xarchive/tree/v0.10.2 6/test/addons

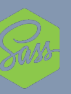

https://www.npmjs.com/ package/node-sass ?activeTab=code

## **package** node-gyp: почему python?

*GYP is the only Python dependency of Node.js*

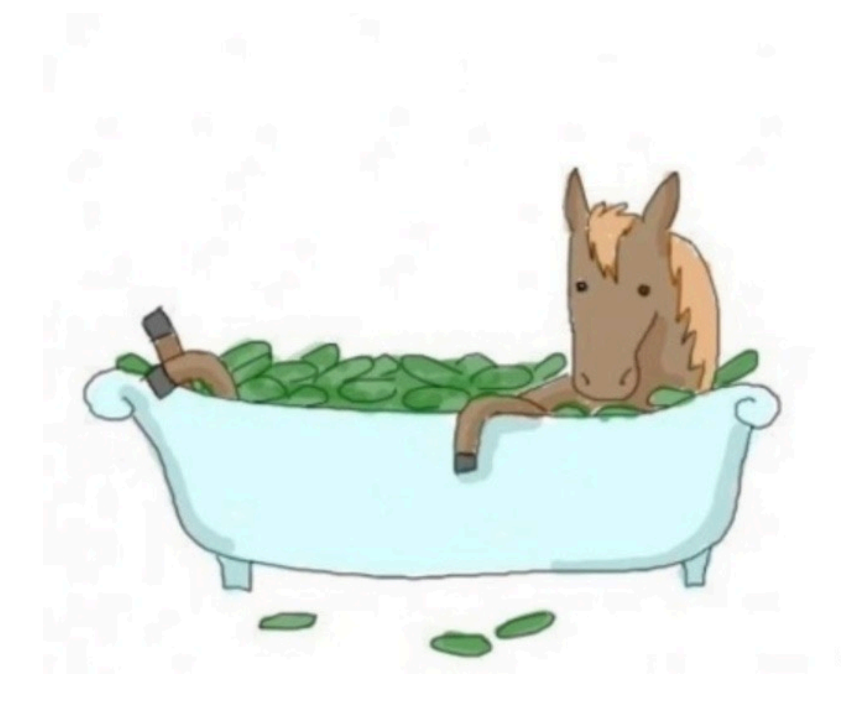

### **package** wasm

*WASI API provides an implementation of the WebAssembly System Interface specification. WASI gives sandboxed WebAssembly applications access to the underlying operating system via a collection of POSIX-like functions*

 $-$  C, Cpp, C#, Go  $\rightarrow$  wat  $-$  wat  $\rightarrow$  wasm

```
import { readFile } from "node
import { WASI } from "wasi";
import { argv, env } from "node
const wasi = new WASI(\{version: "preview1",
  args: argv,
  env,
  preopens: \{"/sandbox": "/some/real/pa
 λ,
\});
const wasm = await WebAssembly
  await readFile(new URL("./dem
) ;
const instance = await WebAsser
 wasm, wasi.getImportObject()
);
```

```
wasi.start(instance);
```
## package loaders & resolvers

- Транспиляция на лету
- Кастомные провайдеры ресурсов
- Тестирование, мокирование, покрытие
- ISEC надзор
- Реинициализация контекста, hot-reload

NODE\_OPTIONS="--loader ts-node/esm"

https://github.com/ nodejs/loaders

https://github.com/ TypeStrong/ts-node

https://dev.to/mxfellner/ dynamic-import-withhttp-urls-in-node-js-7og

## **package** VM

- Динамическое наполнение контекста
- Виртуальное дерево зависимостей
- Метрики ресурсов

```
// Create an initial module
const module = new vm. Source TextModule('const a = 1;');
```

```
// Create cached data from this module
const cachedData = module.createCachedData();
```

```
// Create a new module using the cached data. The code must be the same.
const module2 = new vm. SourceTextModule('const a = 1;', { cachedData });
```
https://nodejs.org/api/ vm.html

https://nodejsdev.ru/api/ vm/#vmmodule

https://github.com/ felixge/nodesandboxed-module

https://snyk.io/blog/ security-concernsjavascript-sandboxnode-js-vm-module/

## **package** PnP

*This loader file, named .pnp.cjs, contains all information about your project's dependency tree, informing your tools as to the location of the packages on the disk and letting them know how to resolve require and import calls.*

```
const dynamicFsLayer = new DynamicFS();
let manager;
const defaultApi = 0bject.assign(makeApi(defaultRuntimeState, {
  fakeFs: dynamicFsLayer,
  pnpapiResolution: defaultPnpapiResolution
\}), {
  makeApi: ({
    basePath = void 0,
    fakeFs = dynamicFslayer,pnpapiResolution = defaultPnpapiResolution,
    \ldots rest
  ) \Rightarrow {
    const apiRuntimeState = typeof basePath !== 'undefined' ? $$SETUP ST,
    return makeApi(apiRuntimeState, {
      fakeFs,
      pnpapiResolution,
      \ldots rest
    \});
  λ,
  setup: (api) \Rightarrow {
    applyPatch(api || defaultApi, {
      fakeFs: defaultFsLayer,
      manager
    \});
    dynamicFsLayer.baseFs = new NodeFS(fs_default.default);
\});
manager = makeManager(defaultApi, {
  fakeFs: dynamicFsLayer
\}) ;
```
https://yarnpkg.com/ features/pnp

https://raw.githubusercon tent.com/yarnpkg/berry/ master/.pnp.cjs

## package PnP

- Архивы в репе
- Ломается аудит
- Отладка депсов недоступна
- Лишняя зависимость в проде

https://github.com/pnpm/ pnpm/releases/tag/v5.9.0

## Пакетные менеджеры

В чем различия?

- Протоколы доступа
- Отображение nmtree, deptree и depgraph
- Обработка ошибок
- Переопределение зависимостей
- Воркспейсы

## — Скорость работы

- Кастомизируемость и расширяемость
- $X$ уки
- Кэширование
- Верификация пакетов

npm bower yarn pnpm bun jlpm jspm cnpm volt ultra

## Верификация

и локфайлы

- Определяют источники
- Контрольные суммы, хэши
- Фиксируют снапшот дерева
- Проецируют метаинфу

# THIS IS AN AUTOGENERATED FILE, DO NOT EDIT THIS FILE DIRECT # yarn lockfile v1

### "@aashutoshrathi/word-wrap@^1.2.3":

version "1.2.6"

resolved "https://registry.yarnpkg.com/@aashutoshrathi/word integrity sha512-1Yjs2SvM8TflER/OD3c0jhWW0Zb58A2t7wpE2S9Xff

### "@babel/code-frame@^7.0.0":

version "7.21.4"

resolved "https://registry.yarnpkg.com/@babel/code-frame/-/ integrity sha512-LYvhNKfwWSPpocw8GI7gpK2ng3HSDuEPC/uSYaALS. dependencies:

"@babel/highlight" "^7.18.6"

"@babel/helper-validator-identifier@^7.18.6", "@babel/helperversion "7.19.1"

resolved "https://registry.yarnpkg.com/@babel/helper-valida integrity sha512-awrNfaMtnHUr653GgGEs++LlAvW6w+DcPr0liSMXW(

### "@babel/highlight@^7.18.6":

version "7.18.6"

resolved "https://registry.yarnpkg.com/@babel/highlight/-/h integrity sha512-u7stb0uYjaPezCuLj29hNW1v64M2Md2qupEKP1fHc7 dependencies:

https://docs.npmjs.com/ cli/v10/configuringnpm/package-lock-json

https://github.com/ antongolub/lockfile

## Деревья От проекции к декларации

### nmtree

node\_modules/a@0.0.1 node modules/b@0.0.1 node\_modules/a@0.0.1/node\_modules/b@0.0.2 node modules/c@0.0.1

### deptree

a@0.0.1  $b@0.0.1$  $a@0.0.1 \rightarrow b@0.0.2 \rightarrow ca@.0.1$ 

deparaph

 $" " " \rightarrow [a@0.0.1, b@0.0.1]$  $a@0.0.1 \rightarrow [b@0.0.2]$  $b@0.0.1 \rightarrow []$ ,  $b@0.0.2 \rightarrow [c@0.0.1]$  $C@0.0.1 \rightarrow []$ 

https://github.com/snyk/ nodejs-lockfile-parser

https://medium.com/ helpshift-engineering/ package-lock-json-thecomplete-guide-2ae40175ebdd

## Деревья Расходование ресурсов fs

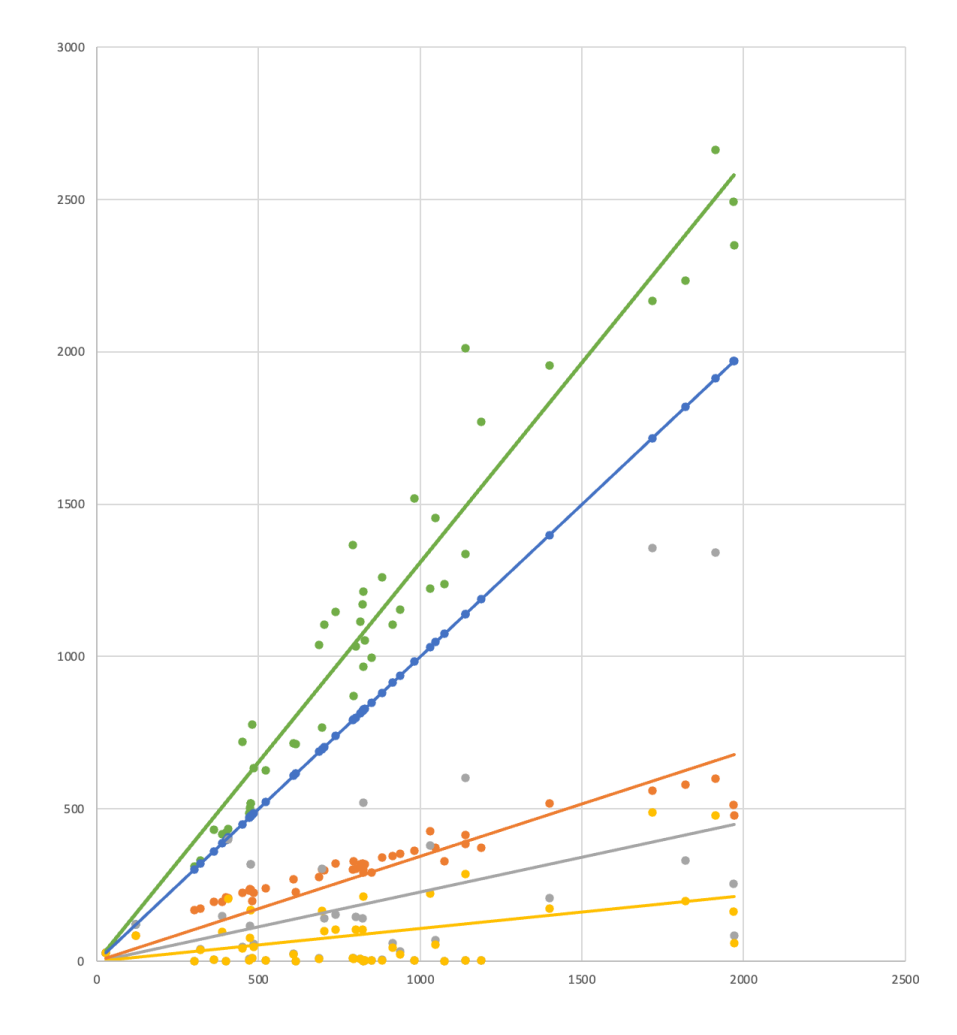

nmtree depgraph unique prod prod unique Рандомная выборка JS/TS репозиториев https://github.com/qiwi https://<nda>.qiwi.com

## Деревья Расходование ресурсов fs

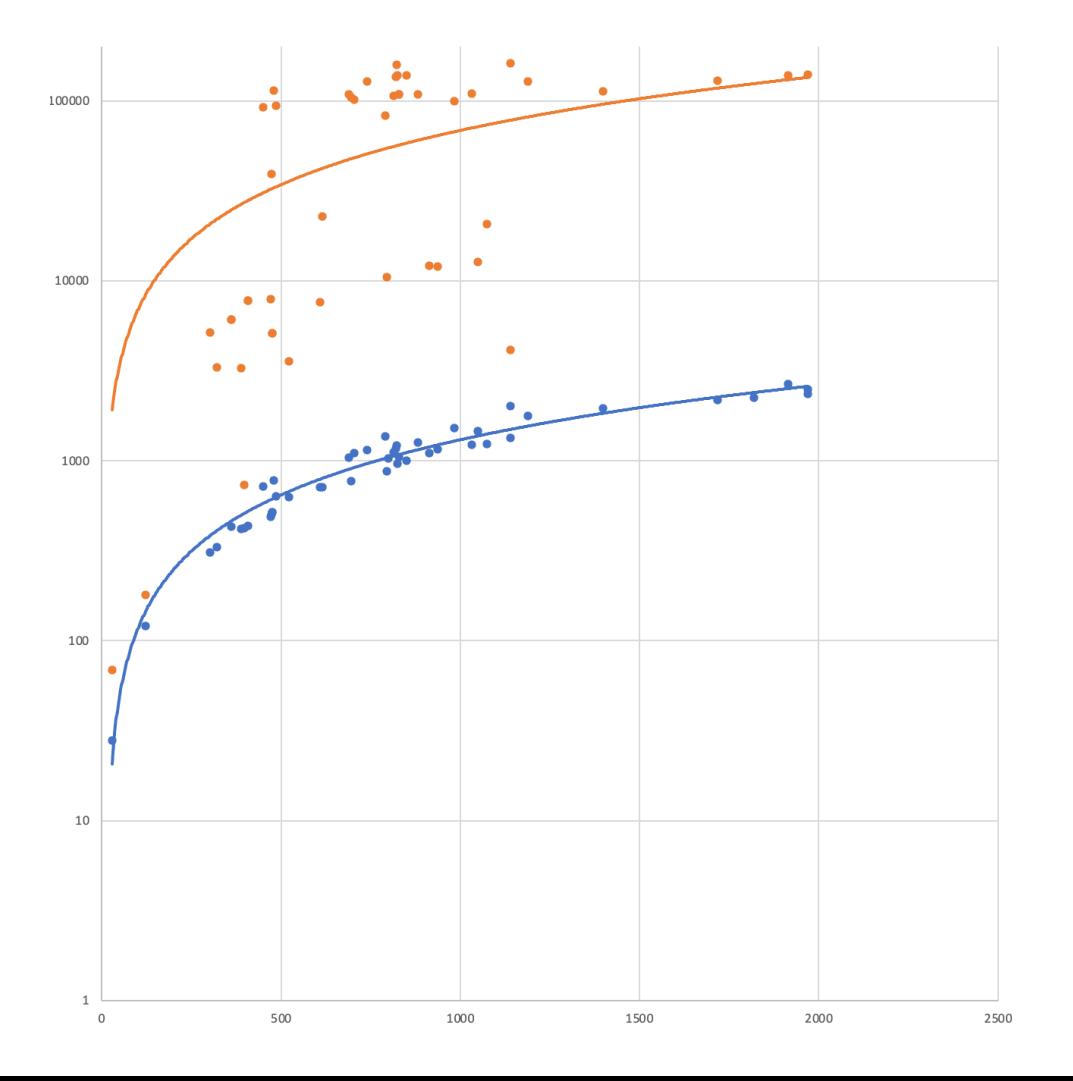

deptree depgraph

## Типы зависимостей

Границы условны

optional — отрицание  $b$ undled  $r$ нев  $dev$  -  $top$ peer - печаль  $prod - np$ инятие

https://github.com/npm/ npm/issues/19428

https://www.geeksforgeeks. org/what-are-the-differenttypes-of-dependencies-innode-js/

https://maven.apache.org/ guides/introduction/introdu ction-to-dependencymechanism.html#dependen cy-scope

## **Типы зависимостей** prod vs dev

### **SPA**

react  $\rightarrow$  bundle webpack polyfills  $\rightarrow$  bundle **SSR** react  $\rightarrow$  runtime

## Типы зависимостей

peer

- Снижает степень «разноверсионности»
- Обратный ход при построении дерева
- Ресолв опирается на deptree, а не nmtree

 $NODE\_PATH=\$(npm root -g)$ ./:./my\_modules/ node

https://javascript.plainenglis h.io/understanding-peerdependencies-a-keyconcept-in-codingaa8507cc74ea

https://www.geeksforge eks.org/differencebetween-dependenciesdevdependencies-andpeerdependencies/

https://github.com/npm/cli/ blob/94f535b5d9bf912c25f 08d522b3208dedb8ace0a/ workspaces/config/lib/defini tions/definitions.js#L1179

https://nodejs.org/api/m odules.html#modules lo ading from the global folders

## Типы зависимостей bundled

- Когда bundle.js не собрать: импорты из переменных, бинарники
- Для ускорения установки

```
"name": "foo",
"version": "1.0.0",
"bundledDependencies": [
  "bar", "baz"
```
https://docs.npmjs.com/cli/ v7/configuring-npm/ package-json #bundleddependencies

https://github.com/npm/ cli/issues/2491

https://github.co m/pnpm/pnpm/ issues/1643

https://www.npmjs.com/ package/npm?activeTab=c ode

## **Типы зависимостей** optional

- Установка по условию: рантайм, архитектура, os
- Замещение poor api на advanced, если пакет доступен (console.debug  $\rightarrow$  debug)

▶ YN0076: esbuild-linux-riscv64@npm:0.15.18 The darwin-arm64 architecture is incompatible with this module. link skipped. ▶ YN0076: esbuild-linux-s390x@npm:0.15.18 The darwin-arm64 architecture is incompatible with this module, link skipped. ▶ YN0076: esbuild-netbsd-64@npm:0.15.18 The darwin-arm64 architecture is incompatible with this module, link skipped. ▶ YN0076: esbuild-openbsd-64@npm:0.15.18 The darwin-arm64 architecture is incompatible with this module, link skipped. ▶ YN0076: esbuild-sunos-64@npm:0.15.18 The darwin-arm64 architecture is incompatible with this module, link skipped. ▶ YN0076: esbuild-windows-32@npm:0.15.18 The darwin-arm64 architecture is incompatible with this module. link skipped. YN0076: esbuild-windows-64@npm:0.15.18 The darwin-arm64 architecture is incompatible with this module, link skipped. ▶ YN0076: esbuild-windows-arm64@npm:0.15.18 The darwin-arm64 architecture is incompatible with this module, link skipped.

https://github.com/yarnpkg/ yarn/issues/6487

## **Типы зависимостей**

### протоколы

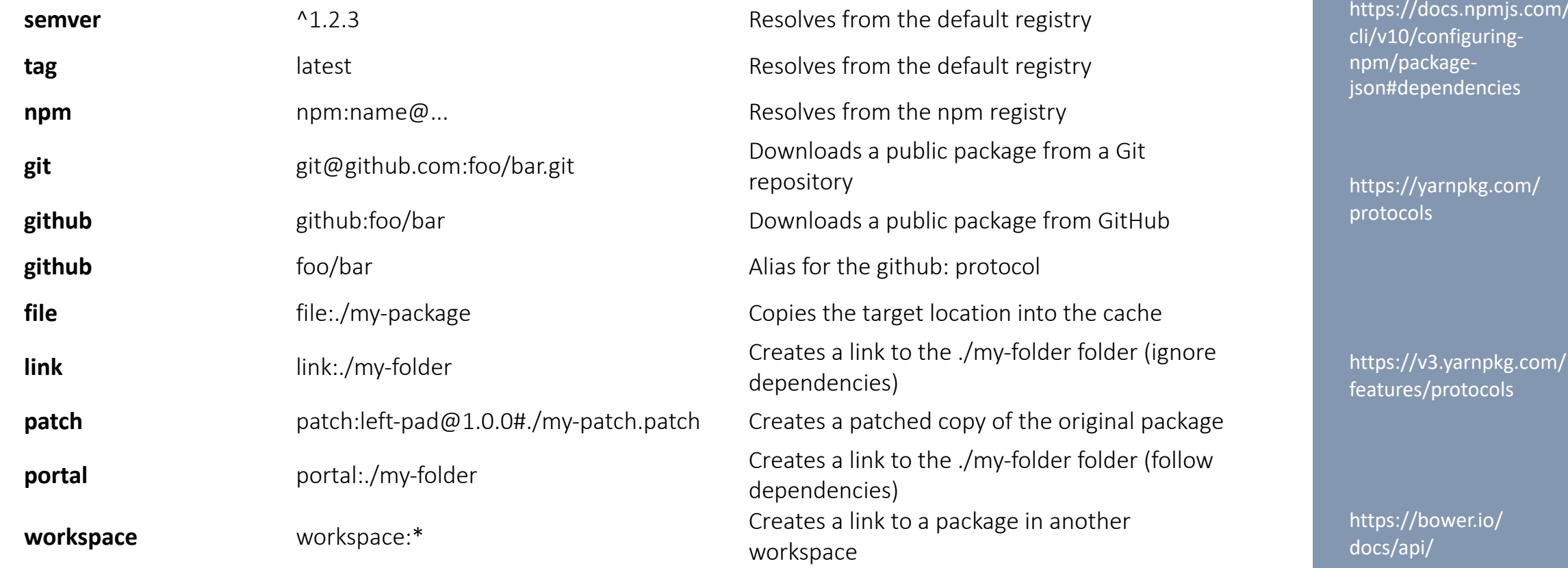

## **Реджистри** GET

GET·/ GET·/-/all

"db name": "registry", "doc\_count": 399172, "doc\_del\_count": 354, "update\_seq": 3351374, "purge\_seq"  $\theta$ , "compact\_running": false, "disk\_size": 2118398075, "data\_size": 1600835750, "instance\_start\_time": "1475135224217333", "disk\_format\_version": 6, "committed\_update\_seq": 3351374

GET·/{package} GET·/{package}/{version} GET·/{package}/{version}.tgz GET·/-/v1/search

https://github.com/ verdaccio/verdaccio **Meta Endpoints Package Endpoints**

> https://github.com/ npm/registry/blob/ master/docs/REGIS TRY-API.md

## **Реджистри** packument.json

- Метаданные
- Каналы (теги)
- Список всех версий и их манифесты
- Данные о публикации

```
"_id": "@ampproject/remapping",
"_rev": "37-199d3607a07a98bf2a50668d5f0411b6",
"name": "@ampproject/remapping",
"dist-tags": \{"latest": "2.2.1"
λ,
"versions": {
  "0.1.0": {
```
### "time":  $\{$

"created": "2019-08-08T17:52:34.963Z", "0.1.0": "2019-08-08T17:52:35.249Z", "modified": "2023-07-09T22:06:24.934Z", "0.2.0": "2020-01-29T01:35:22.956Z",  $"0.3.0": "2020-06-13T09:17:15.752Z"$ 

```
"_npmUser": {
  "name": "jridgewell",
  "email": "justin+npm@ridgewell.name"
},
```
https://registry.npmjs.org / @ampproject/remapping

## Реджистри PUT

curl-u user:password-X POST "https://<registry>"-F "npm.asset=@pkg-name-1.0.0.tgz"-v

https://github.com/npm/ npm-registryclient/tree/latest#clientp ublishuri-params-cb

https://github.com/ verdaccio/verdaccio/blob/ master/packages/api/src/ publish.ts

https://help.sonatype.com/ repomanager3/integrations /rest-and-integrationapi/componentsapi#ComponentsAPI-NPM

https://github.com/ taskforcesh/nandu

## **Реджистри** Audit

### yarn audit --json > audit-report.txt

"type": "auditAdvisory", "data":  $\{$ "resolution" { "id" 1094415, "path": "prettier-config-qiwi>@trivago/prettier-plugin-sort-impor "dev": false, "optional": false, "bundled": false  $\}$ , "advisory": { "findings": [ {"version": "7.22.20", "paths": []}, {"version": "7.17.3", "paths": ["prettier-config-qiwi>@trivago/ 1, "metadata": null, "vulnerable versions": "<7.23.2", "module\_name": "@babel/traverse", "severity": "critical", "github\_advisory\_id": "GHSA-67hx-6x53-jw92", " $cves$ ":  $\lceil$ "CVE-2023-45133" 1, "access": "public", "patched\_versions": ">=7.23.2", " $c$ vss": { "score": 9.3. "vectorString": "CVSS:3.1/AV:L/AC:L/PR:N/UI:N/S:C/C:H/I:H/A:H" λ, "updated": "2023-10-20T13:27:09.000Z", "recommendation": "Upgrade to version 7.23.2 or later", "cwe": [ "CWE-184" 1, "found\_by": null, "deleted": null, "id": 1094415 "references": "- https://github.com/babel/babel/security/advisori "created": "2023-10-16T13:55:36.000Z", "reported\_by": null, "title": "Babel vulnerable to arbitrary code execution when compi "npm\_advisory\_id": null, "overview": "### Impact\n\nUsing Babel to compile code that was s "url": "https://github.com/advisories/GHSA-67hx-6x53-jw92" Ρ,  $\rightarrow$ **}** 

https://github.com / antongolub /npm registry firewall/blob/master/src /main/js/firewall/plugins /audit.js

## $\bigcirc$

- Error [ERR\_REQUIRE\_ESM]: require() of ES Module not supported
- Переполненность пакетов (bloating)
- Размытый контракт зависимостей

## Ок, что делать?

- Прокси
	- Патчить пакументы
	- Патчить тарболы
- Снижать «разноверсионность»
- Depcheck
- Перенести dev & build депсы в инфраструктуру
- Свой клиент

## Что дальше?

- Аудируемые реестры (tidelift?)
- npm chatgpt fix
- Инфастуктурные бустеры
- Новые протоколы доставки

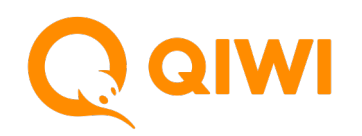

# EOF

Антон Голубь

 $\bigcirc$  antongolub **antongolub**